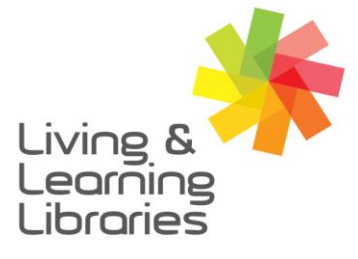

## $\left| \right| \left| \right| \left| \right| \left| \right| \left| \right| \left| \right|$ **Libraries Change Lives**

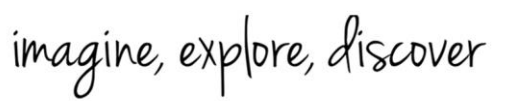

**GREATER DANDENONG** 

## **PressReader - Downloading on Apple Devices**

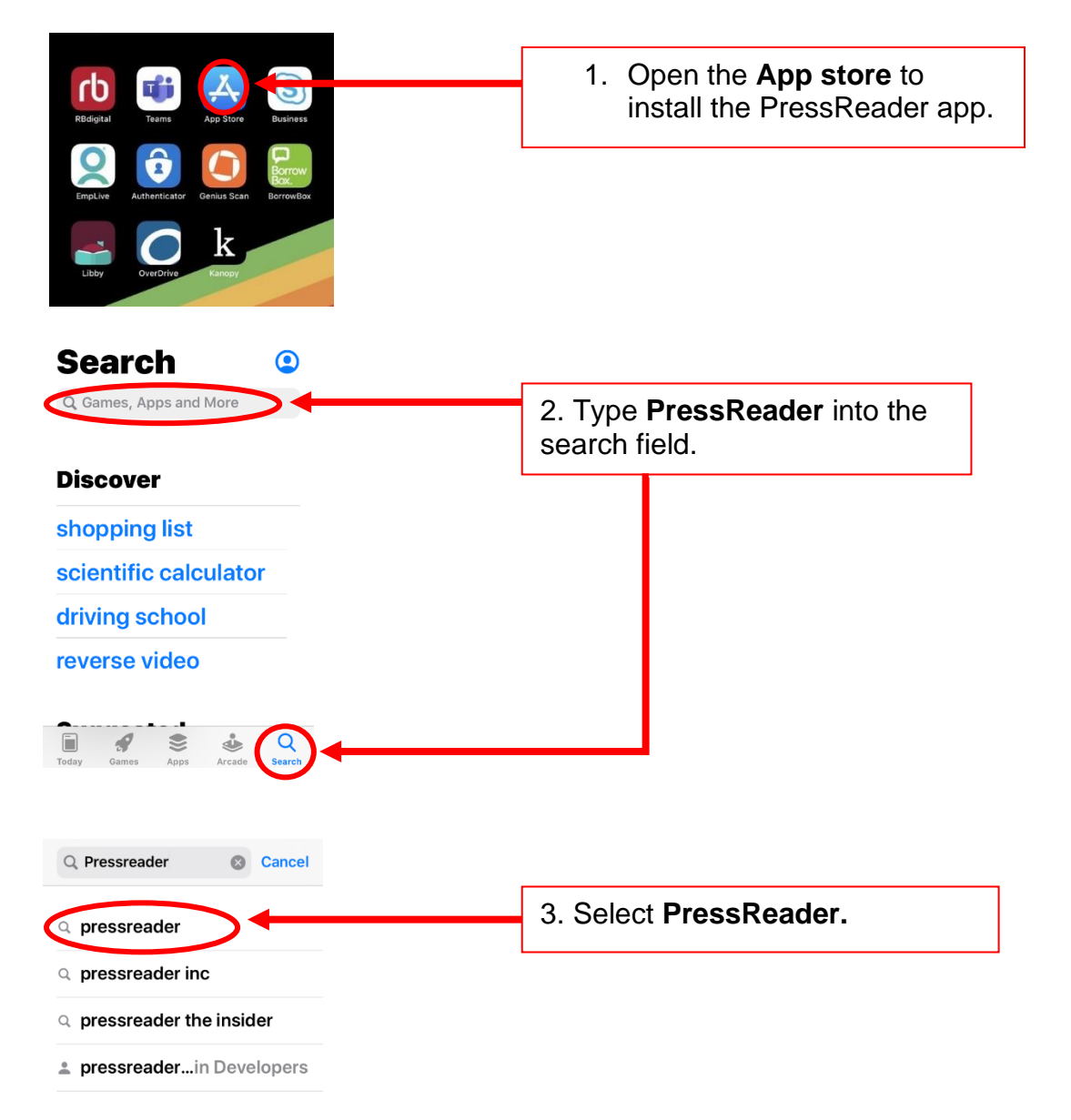

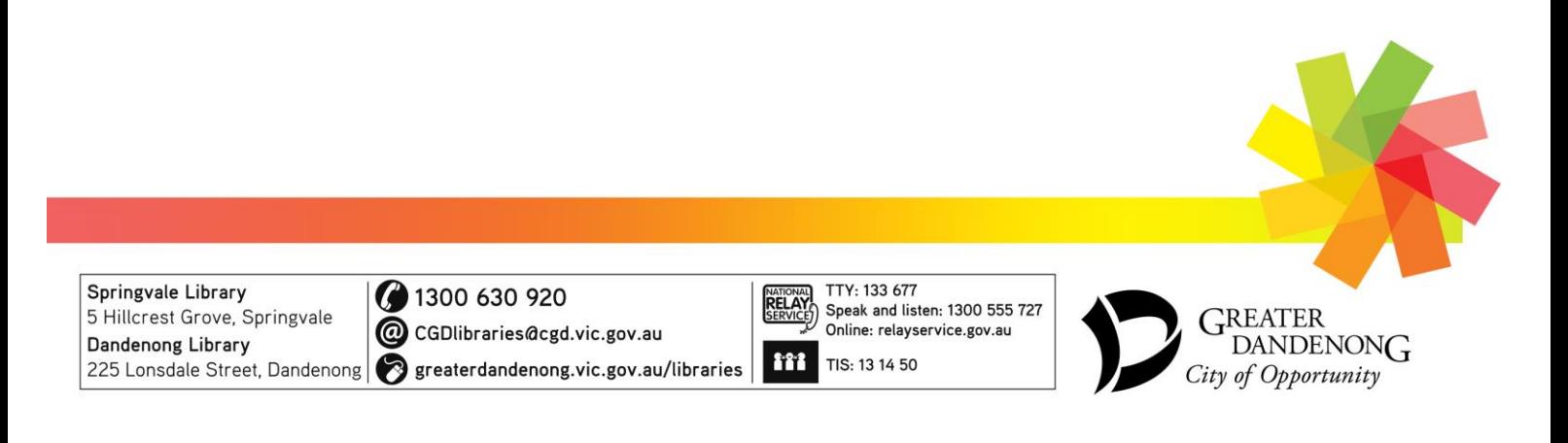

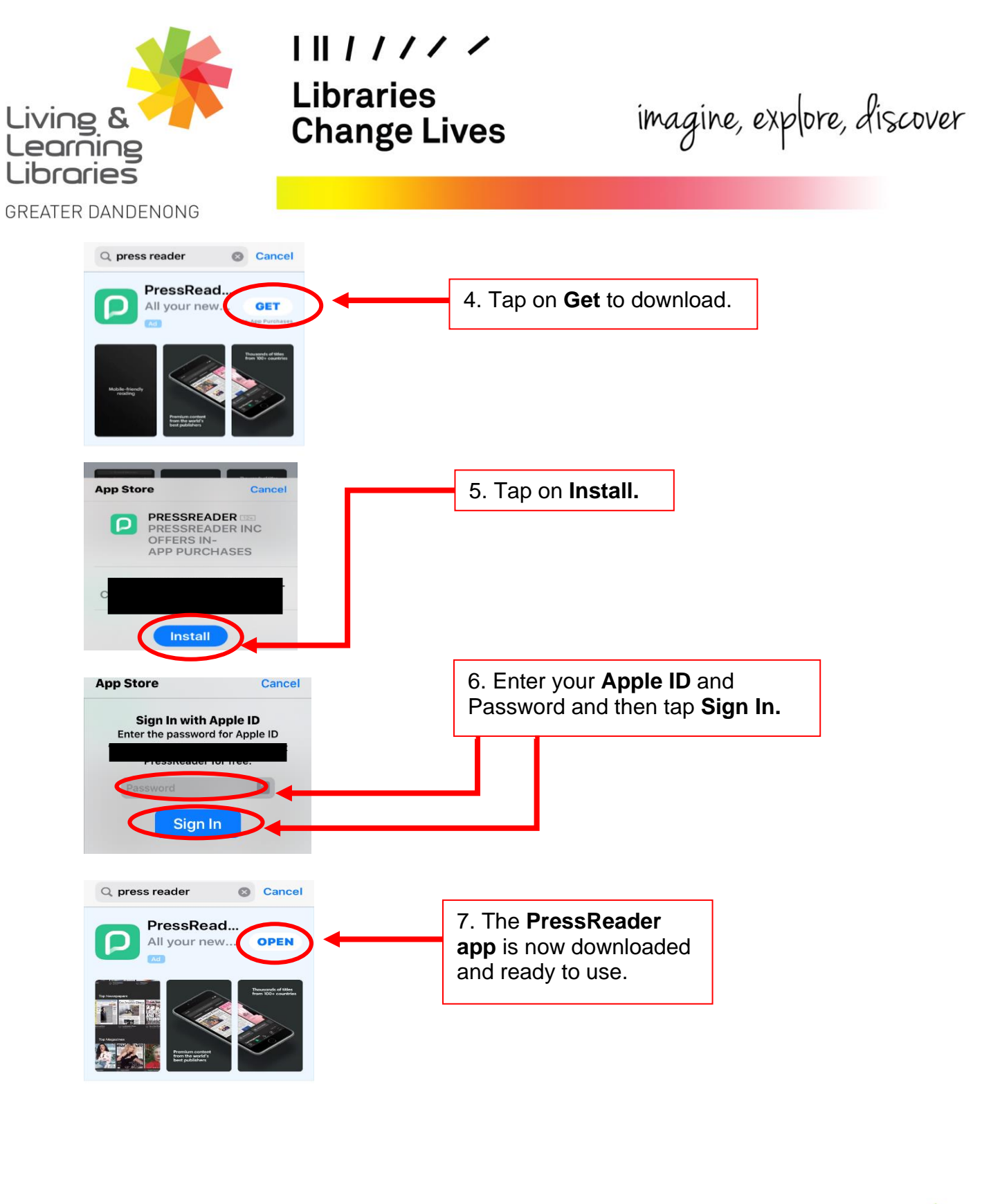

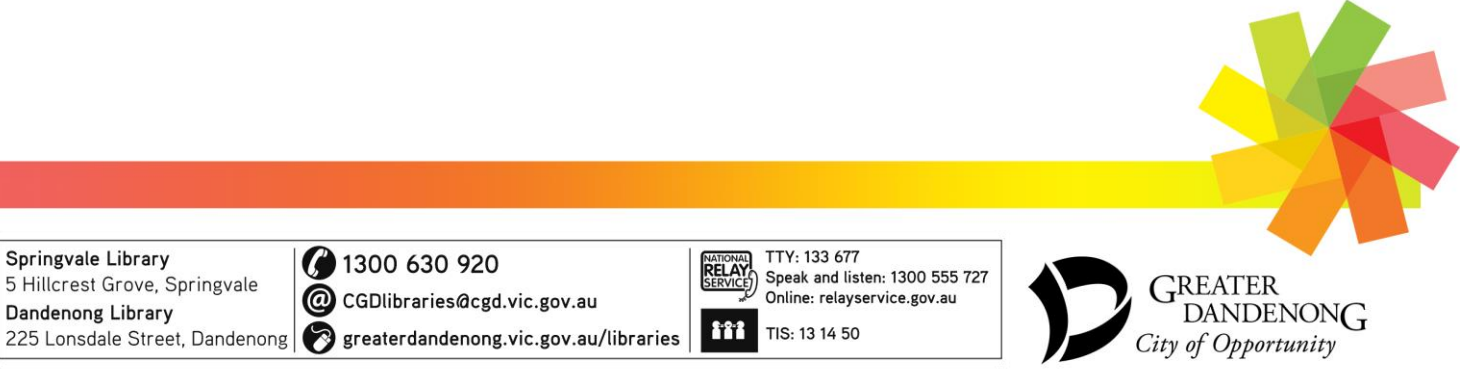